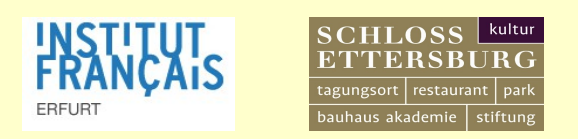

## Anläßlich seines 90.Geburtstages laden das Institut francais in Thüringen und das Schloß Ettersburg Herrn Prof. Dr. Alfred GROSSER nach Thüringen ein.

Herr Prof. Dr. Grosser wird über « Frankreich und Deutschland in Europa » referieren und ein Gespräch mit Herrn Jörg Sobiella (MDR Figaro) führen.

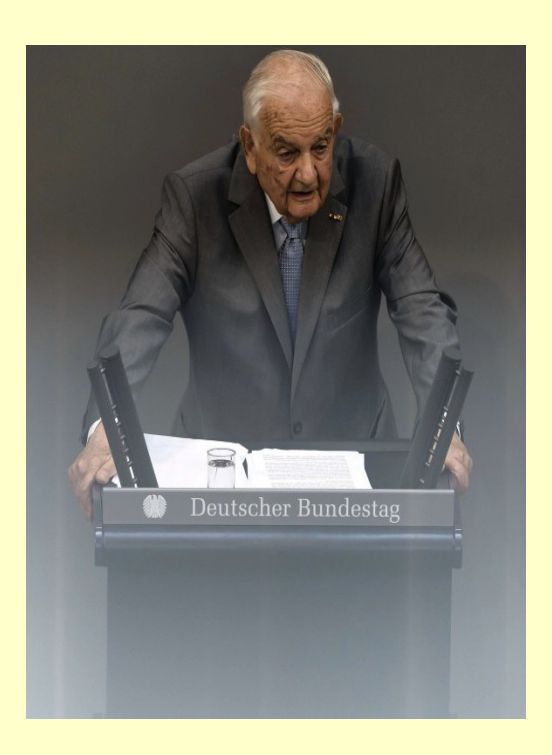

Prof. Dr. Alfred Grosser bei seiner Gedenkrede im Rahmen der Gedenkstunde des Deutschen Bundestages aus Anlass des 100. Jahrestages des Beginns des Ersten Weltkrieges. 3. Juli 2014

## **Veranstaltung**

Am 19.2.2015 um 18.00 Uhr

Gewehrsaal im **Alten Schloß** 

Eintritt 9 € - Karten an der Abendkasse, Reservierung telefonisch möglich  $(03643/74284120)$ 

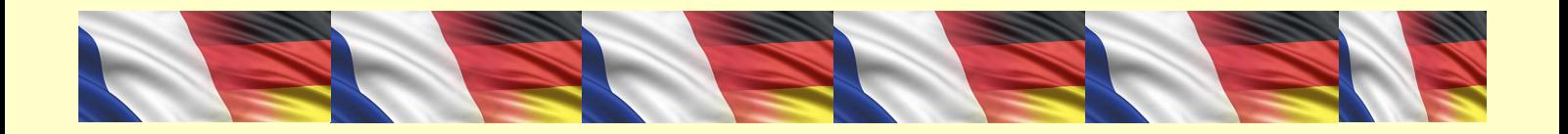

Geboren am 1.2.1925 in Frankfurt am Main, französischer Staatsbürger seit 1937, ist Prof. Dr. Alfred GROSSER emeritierter Professor am Institut d'études politiques, Studien und Forschungsdirektor an der Fondation nationale des Sciences politiques in Paris und Präsident des «Centre d'Information et de Recherche sur l'Allemagne contemporaine». Er ist Autor zahlreicher Publikationen und versteht sich dabei als «Mittler zwischen Franzosen und Deutschen, Ungläubigen und Gläubigen, Europäern und Menschen anderer Kontinente»

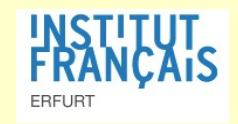

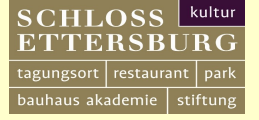

Für seine Verdienste wurde er u.a. mit dem Großen Verdienstkreuz mit Stern und Schulterband der Bundesrepublik Deutschland, dem Großkreuz des Ordre national du Mérite und dem Friedenspreis des Deutschen Buchhandels ausgezeichnet.

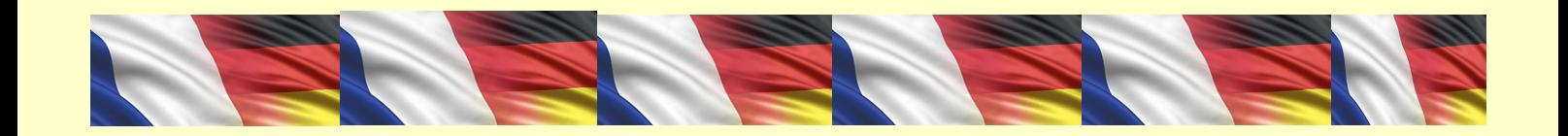